## **GENTILE\_UV\_RESPONSE\_CLUSTER\_D4**

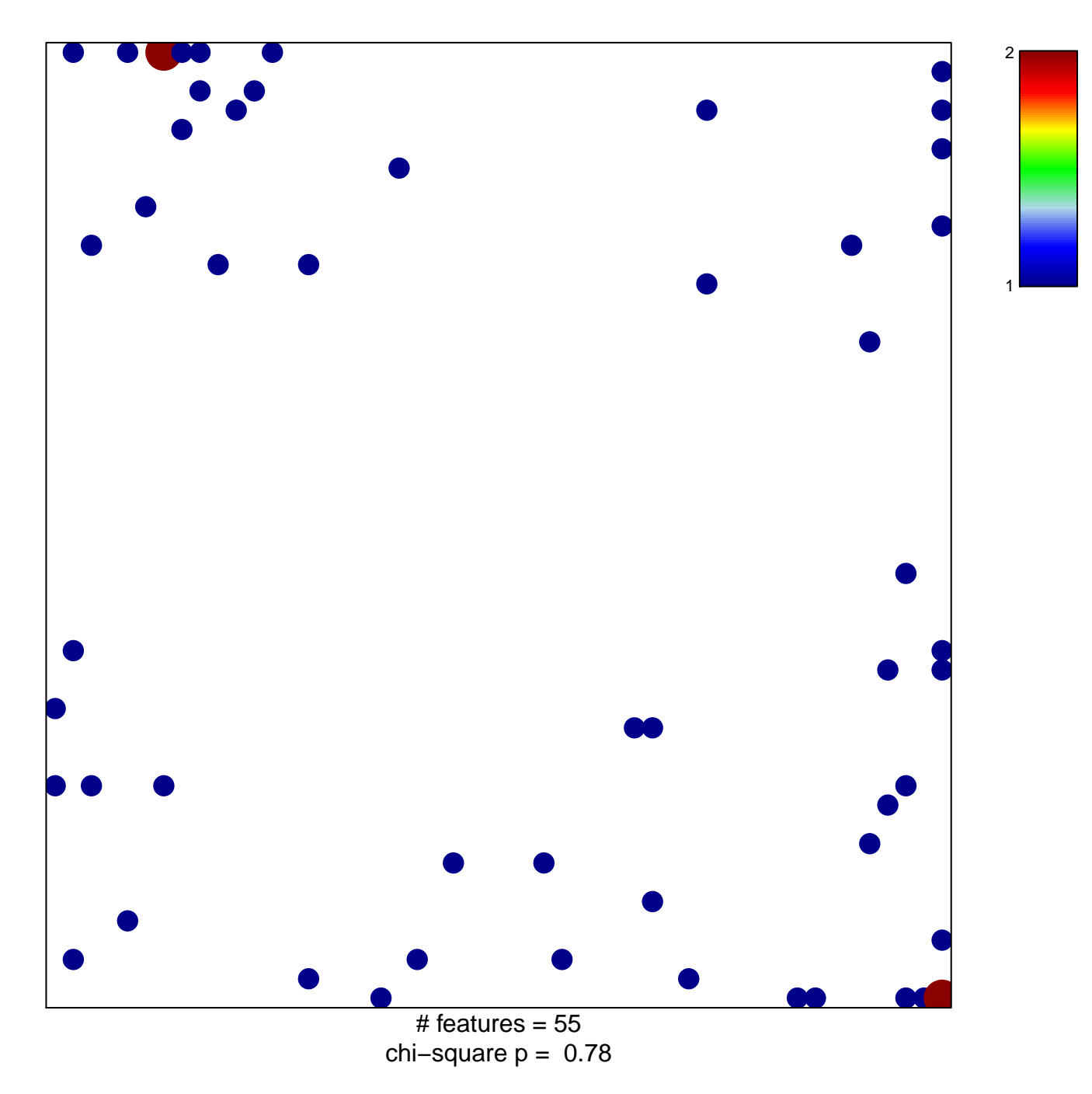

## **GENTILE\_UV\_RESPONSE\_CLUSTER\_D4**

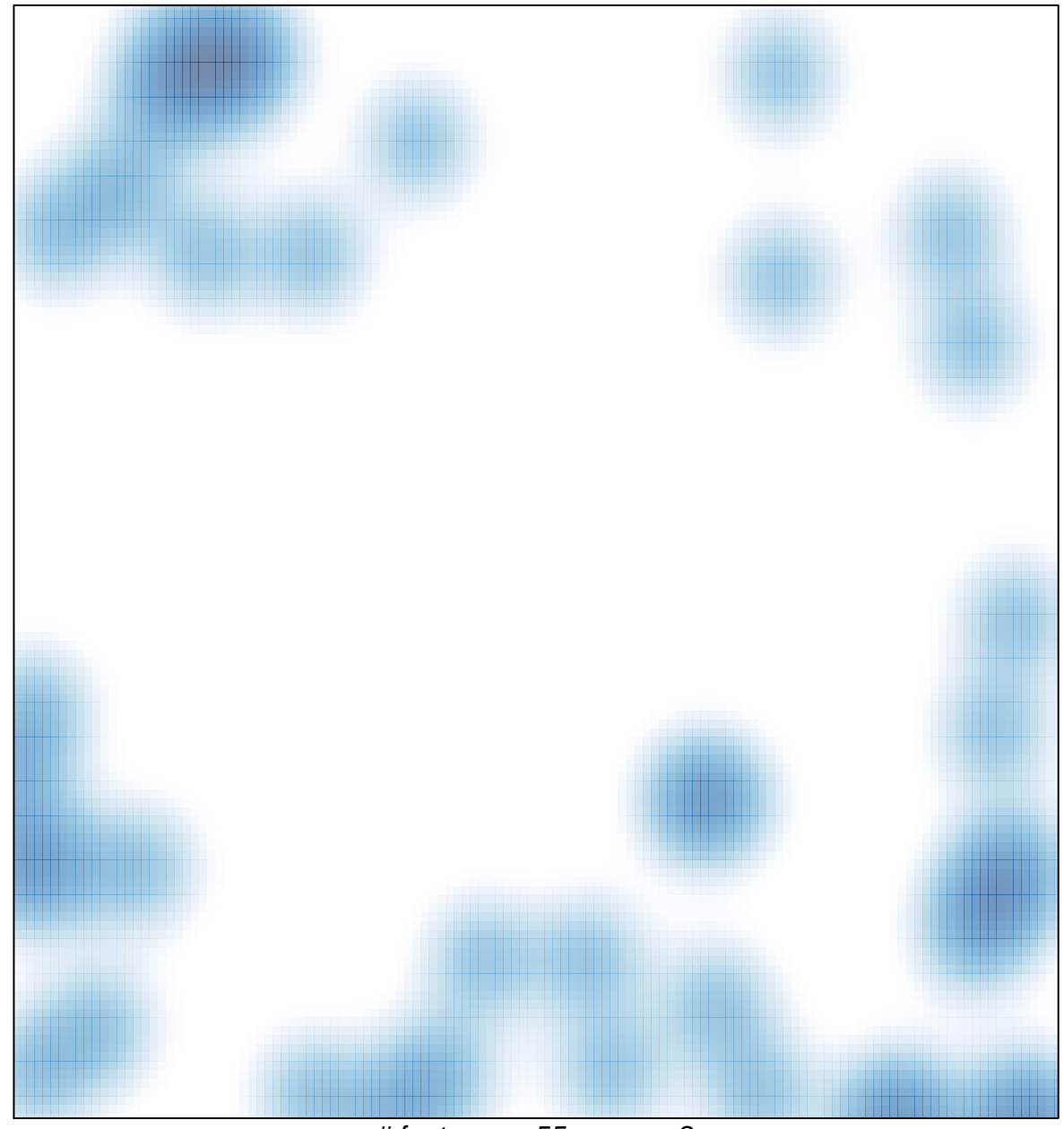

# features =  $55$ , max =  $2$